MENSUEL - N° 872 MAI 1990

## **COMMUNITY** 2 D

**•** Le gène<br>de la<br>jeunesse

Encore<br>l'Airbus<br>A320!

Sida:  $\Box$ premiers<br>pas vers<br>le vaccin

igou. JF

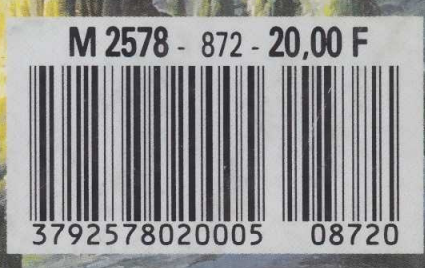

145 FB - 6 FS - \$can 3.75 - 550 Ptas - 550 Esc - 20 Dh - 2.750 Dt - 4800 L - USA NYC \$ 3.95 - RCI: 1370 CFA - 940 CFP

## **Mots en vrac**

## INFORMATIQUE AMUSANTE

e programme que nous vous<br>
proposons ce mois-ci se situe<br>
à la frontière entre le ludique et e programme que nous vous proposons ce mois-ci se situe l'éducatif. Son but est d'afficher à l'écran des mots, mais cela en modifiant la position des lettres. L'intérêt du jeu sera donc de découvrir le mot proposé en un temps imparti. Précisons qu'au départ le dictionnaire de mots de ce programme est vide. Cela présente l'avanta-

ge de pouvoir y loger des mots simples, et des mots plus compliqués. En premier lieu, nous établirons donc les dimensions d'un tableau. C'est dans ce dernier que sera mémorisé le dictionnaire. Ensuite nous trouverons, tout naturellement, une routine de saisie des mots. Il sera ici possible de mémoriser jusqu'à cent mots différents. Pour cela, ils seront frappés au clavier lettre par lettre, puis validés en tapant ENTER. Précisons que si moins de cent mots sont à mémoriser il sera possible d'abandonner cette routine de saisie en tapant directement ENTER ; saisie d'un "mot vide". Une fois le dictionnaire ainsi rempli, le jeu pourra débuter. Un premier tirage aléatoire permettra au programme de déterminer au hasard quel mot sera proposé. Un second tirage aléatoire permettra de mélanger l'ordre des lettres lors de l'affichage du mot. Dès celui-ci proposé, le décomptage du temps imparti commencera. Simultanément, une seconde routine de saisie des touches frappées sera

10 MODE 1 :CLEAR 20 REM \*\*\*\*\*\*\*\*\*\*\*\*\*\*\*\*\*\*\*\*\*\*\*\*\* 30 REM \* \* 40 REM \* TABLEAU DICTIONNAIRE \* 50 REM \* \* 60 REM \*\*\*\*\*\*\*\*\*\*\*\*\*\*\*\*\*\*\*\*\*\*\*\* 70 DIM D\$(25,100) 80 REM \*\*\*\*\*\*\*\*\*\*\*\*\*\*\*\*\*\*\*\*\*\*\*\* 90 REM \* \* 100 REM \* TABLEAU LONGUEUR MOTS \*  $*$  \* \*\*\*\*\*\*\*\*\*\*\*\*\*\*\*\*\*\*\*\*\*\*\*\*\* 130 DIM L(100) \*\*\*\*\*\*\*\*\*\*\*\*\*\*\*\*\*\*\*\*\*\*\*\*\*  $*$   $*$ TABLEAU TIRAGE ALEAT. \*  $*$  \* \*\*\*\*\*\*\*\*\*\*\*\*\*\*\*\*\*\*\*\*\*\*\*\*\*\*\*\* 190 DIM X(25) \*\*\*\*\*\*\*\*\*\*\*\*\*\*\*\*\*\*\*\*\*\*\*\*\* \* \* TABLEAU REPONSE \*  $*$  \* \*\*\*\*\*\*\*\*\*\*\*\*\*\*\*\*\*\*\*\*\*\*\*\*\* 250 DIM R\$(25) \*\*\*\*\*\*\*\*\*\*\*\*\*\*\*\*\*\*\*\*\*  $*$   $*$ INIT. DICTIONNAIRE \* \* \* \* \* \*- \* \* \* ^ \* \* \* \* \* \* \* \* \* \* \* \* \* \* \* \* \*  $M = 1$ : LET  $R = 1$ \*\*\*\*\*\*\*\*\*\*\*\*\*\*\*\*\*\*\*\*\*\*\*\*\* \* \* PAGE DE PRESENTATION. \*  $*$  \* \* \*\*\*\*\*\*\*\*\*\*\*\*\*\*\*\*\*\*\*\*\*\*\*\*\* 110 REM \* 120 REM 140 REM 150 REM 160 REM 170 REM 180 REM 200 REM 210 REM 220 REM 230 REM 240 REM 260 REM 270 REM 280 REM 290 REM 300 REM 310 LET 320 REM 330 REM 340 REM 350 REM 360 REM 370 CLS 380 LOCATE 1,5: PRINT "REMPLISSAGE DU DIC TIONNAIRE: 390 LOCATE 1,7: PRINT "FRAPPEZ CHAQUE MOT PUIS LE" 400 LOCATE 1,9:PRINT "VALIDER EN TAPPANT ' ENTER' 410 LOCATE U TAPPER" 420 LOCATE 1, 15: PRINT "DIRECTEMENT 'ENTE  $R$ <sup>,  $\theta$ </sup> 430 LOCATE 1,20: PRINT "MOT EN COURS: 1, 13: PRINT "POUR PASSER AU JE 440 REM \*\*\*\*\*\*\*\*\*\*\*\*\*\*\*\*\*\*\*\*\*\*\*\*\*

450 REM \* \* 460 REM \* SAISIE DU DICTIONNAIRE. \* 470 REM \* 480 REM \*\*\*\*\*\*\*\*\*\*\*\*\*\*\*\*\*\*\*\*\*\*\*\*\* 490 LET K\$=UPPER\$(INKEY\$) 500 IF K\$="" THEN GOTO 490 510 IF  $ASC(K$)=13$  THEN GOTO 550 520 LET D\$(R,M)=K\$ 530 LET R=R+1 : IF R=26 THEN GOTO 550 540 LOCATE 13+R, 20: PRINT K\$: GOTO 490 550 LOCATE 14, 20: PRINT 560 LET  $L(M)=R-1$ 570 IF  $ASC(K*)=13 AND R=1 THEN GOTO 650$ 580 LET M=M+1:LET R=1 590 GOTO 490 600 REM \*\*\*\*\*\*\*\*\*\*\*\*\*\*\*\*\*\*\*\*\*\*\*\* 610 REM \* \* 620 REM \* DEBUT DE JEU \* 630 REM \* 640 REM \*\*\*\*\*\*\*\*\*\*\*\*\*\*\*\*\*\*\*\*\*\*\*\*\* 650 CLS:LET TD=M-1 660 LOCATE 1,5:PRINT "VOICI CE QUE JE VO US PROPOSE:" 670 LOCATE 1,15:PRINT "VOTRE REPONSE:" 680 LOCATE 1, 17: PRINT "(VALIDER PAR 'ENT ER') " 690 LOCATE 1,20:PRINT "POUR REVENIR AU M ENU" 700 LOCATE 1,22:PRINT "FRAPER DIRECTEMEN T 'ENTER'"<br>710 REM \* 710 REM \*\*\*\*\*\*\*\*\*\*\*\*\*\*\*\*\*\*\*\*\*\*\*\*\* 720 REM \* <br>730 REM \* EFFACEMENT CNT TIRAGE. \* \* EFFACEMENT CNT TIRAGE. \* 740 REM \* \* 750 REM \*\*\*\*\*\*\*\*\*\*\*\*\*\*\*\*\*\*\*\*\*\*\*\*\* 760 LET PX= 1 : FOR E= 1 TO 25:LET X(E)=0:NE XT E 770 REM \*\*\*\*\*\*\*\*\*\*\*\*\*\*\*\*\*\*\*\*\*\*\*\*\* 780 REM \* \* 790 REM \* TIRAGE ALEATOIRE DU MOT \* 800 REM \* 810 REM \*\*\*\*\*\*\*\*\*\*\*\*\*\*\*\*\*\*\*\*\*\*\*\*\* 820 LET MC=INT(RND\*TD)+1 830 LET LMC=L(MC) 840 REM \*\*\*\*\*\*\*\*\*\*\*\*\*\*\*\*\*\*\*\*\*\*\*\* 850 REM \* \* 860 REM \* MELANGE DES LETTRES \* 870 REM \* 880 REM \*\*\*\*\*\*\*\*\*\*\*\*\*\*\*\*\*\*\*\*\*\*\*\*

utilisée. Ici encore, il suffira de le frapper au clavier puis de le valider par ENTER. Si ce dernier correspond effectivement à celui proposé l'ordinateur donnera une "note", fonction du temps nécessaire à sa découverte, puis proposera un nouveau mot. En cas contraire, le commentaire "CE N'EST PAS LE MOT PROPOSÉ" s'affichera et, si le crédit de temps de jeu n'est pas épuisé, il sera alors possible de frapper un autre mot.

Ici encore, pour interrompre le déroulement du jeu, il suffira de taper directement ÉNTER. Trois possibilités seront offertes: effacer le dictionnaire et recommencer sa saisie, ajouter des mots au dictionnaire ou enfin reprendre la partie. Le choix sera déterminé en tapant le numéro de l'option choisie.

La frappe de ce programme ne doit pas poser de problème particulier. Mis au point sur Amstrad 464, le basic utilisé ici est presque standard. Seules les instructions MODE et LOCATE X,Y peuvent appeler à des modifications. Rappelons que MODE permet simplement de modifier le nombre de caractères affichés par ligne d'écran (20, 40 ou 80 colonnes) et que LO-CATE est utilisé pour adresser le curseur, c'est-à-dire pour déterminer l'emplacement où s'effectuera

1360 NEXT Z

l'affichage. Les équivalents les plus courants de LOCATE sont HTAB, VTAB, PRINT AT, etc.

L'utilisation de ce programme est également très simple, après l'avoir entièrement tapé RUN sera demandé. Il suffira alors de se laisser guider par les commentaires présentés sur l'écran pour l'utiliser. Dernier petit point, peut-être, la touche ENTER. Ici encore son appellation peut varier d'une machine à l'autre. Sur l'Amstrad 464, c'est celle qui permet d'entrer les lignes de programme. Sur d'autres appareils elle est parfois dénommée NEW LINE,<br>CR. VALIDATION ou EN-CR, VALIDATION<br>TREE. **Henri-Pi**e Henri-Pierre Penel A

```
890 LET CT=0
900 LET TX = INT(RND*LMC) + 1910 FOR CX=1 TO LMC 
920 IF TX=X(CX) THEN LET CT=1
930 NEXT CX
940 IF CT=1 THEN GOTO 890
950 LET X (PX) = TX960 LOCATE PX, 7: PRINT D$(TX, MC)
970 LET PX=PX+1:1F PX=LMC+1 THEN GOTO 10
40
980 GOTO 890
990 REM ************************
1000 REM * *
1010 REM * INIT. CHRONOMETRE *
1020 REM * *
1030 REM *************************
1040 LET CRH=1000 
1050 LET U=1<br>1060 REM **
        1060 REM *************************
1070 REM 
        * *
1080 REM 
           INIT. TABLEAU REPONSE
                                \star1090 REM 
        * *
1100 REM
         **************************
1110 FOR 1=1 TO 25
1120 LET R$(1) = "1130 NEXT I
1140 REM *************************
1150 REM * *
        * SAISIE REPONSE *
1170 REM *
1180 REM *************************
1190 LET K$=UPPER$(INKEYS)
1200 LOCATE 1, 1 :PRINT CRH
1210 LET CRH=CRH-4: IF CRH=-4 THEN GOTO 1
690
1220 IF K$="" THEN GOTO 1190 
1230 IF ASC(K$)=13 THEN GOTO 1270
1240 LET R$(U)=K$
1250 LET U=U+1 : IF U=26 THEN LET U=25 
1260 LOCATE 15+U,15:PRINT K$:GOTO 1190 
1270 IF ASC(K$)=13 AND U=1 THEN GOTO 150
\Omega1280 REM 
         **************************
1290 REM 
        * *
1300 REM 
* CONTROLE DE LA REPONSE. *
1310 REM 
         * *
1320 REM
         *************************
1330 LET CR=0 
1340 FOR Z=1 TO LMC
```
1370 IF CR=0 THEN GOTO 1410 1380 LOCATE 1,3: PRINT "CE N'EST PAS LE M OT CHOISI !" 1390 LOCATE 15,15:PRINT " 1400 GOTO 1050 1410 LOCATE 1,9:PRINT "BRAVO!" 1420 LOCATE 1,11:PRINT "POUR UN AUTRE ES SAI TAPEZ UNE TOUCHE" 1430 IF INKEY\$="" THEN GOTO 1430" 1440 GOTO 650 1450 REM \*\*\*\*\*\*\*\*\*\*\*\*\*\*\*\*\*\*\*\*\*\*\*\*\* 1460 REM \* 1470 REM \* MENU DE MODIFICATIONS \* 1480 REM \* 1490 REM \*\*\*\*\*\*\*\*\*\*\*\*\*\*\*\*\*\*\*\*\*\*\*\*\* 1500 CLS 1510 LOCATE 10,3:PRINT " \*\*\*\*\*\*\*\*\*\*\*\*\*\*\* \*\*\* " 1520 LOCATE 10,4:PRINT "\*  $*$  " 1530 LOCATE 10,5:PRINT "\* MODIFICATIONS \* " 1540 LOCATE 10, 6: PRINT "> \*" 1550 LOCATE 10,7:PRINT " \*\*\*\*\*\*\*\*\*\*\*\*\*\*\* \*\*\* " 1560 LOCATE 1,15:PRINT "1: EFFACEMENT DU DICTIONNAIRE" 1570 LOCATE 1,17:PRINT "2: AJOUTER DES M OTS. " 1580 LOCATE 1,19:PRINT "3: REPRENDRE LE JEU. " 1590 LET K\$=INKEY\$ 1600 IF K\$<>"1" AND K\$<>"2" AND K\$<>"3" THEN GOTO 1590 1610 IF K\$="1" THEN GOTO 10 1620 IF K\$="2" THEN GOTO 370 1630 IF K\$="3" THEN GOTO 650 1640 REM \*\*\*\*\*\*\*\*\*\*\*\*\*\*\*\*\*\*\*\*\*\*\*\*\* 1650 REM \* \* 1660 REM \* CONTROLE TEMPS ECOULE 1670 REM \* 1680 REM \*\*\*\*\*\*\*\*\*\*\*\*\*\*\*\*\*\*\*\*\*\*\*\*\* 1690 LOCATE 1,9:PRINT "TEMPS DE JEU ECOU LE!" 1700 GOTO 1420

1350 IF  $D*(Z, MC) \leq R*(Z)$  THEN LET  $CR=1$